# Adjacency Data Structures

material from Justin Legakis

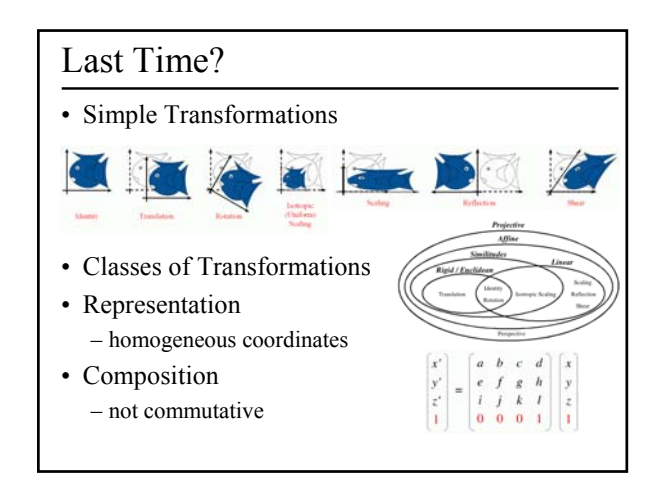

- Orthographic & Perspective Projections
- OpenGL Basics
- Averaging Vertex Colors & Normals
- Surface Definitions
- Simple Data Structures
- Fixed Storage Data Structures
- Fixed Computation Data Structures

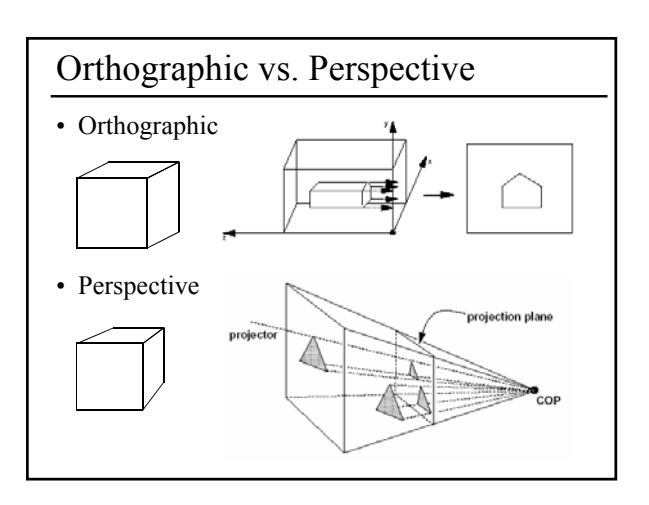

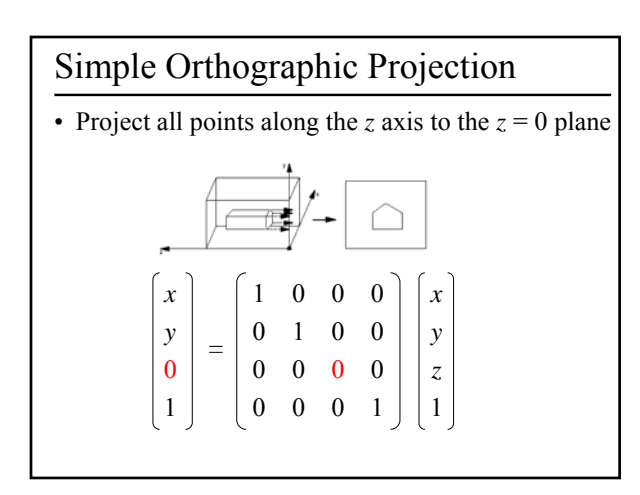

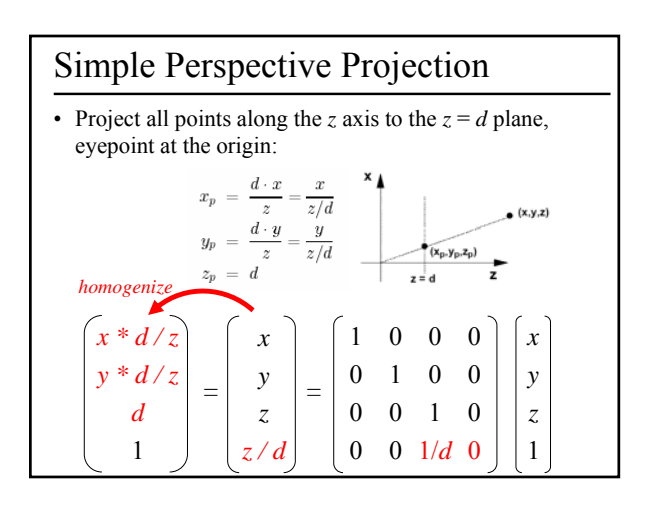

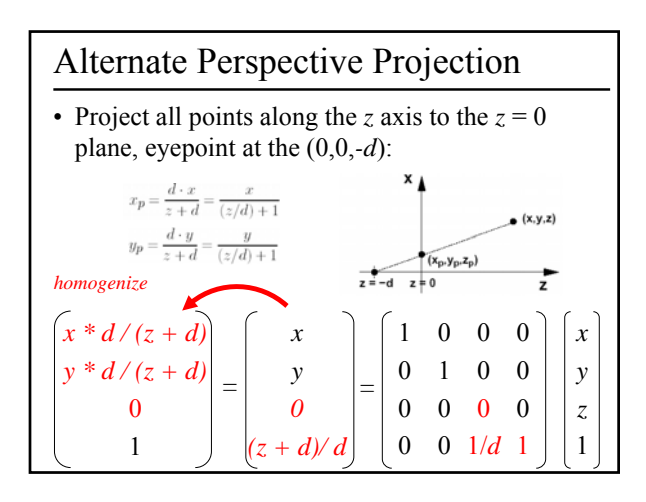

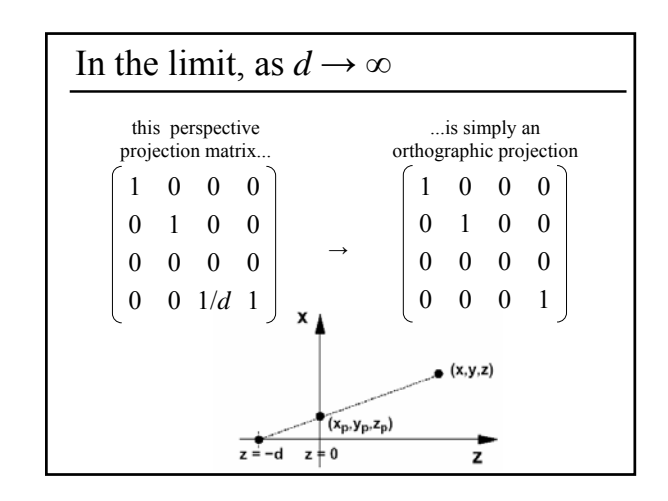

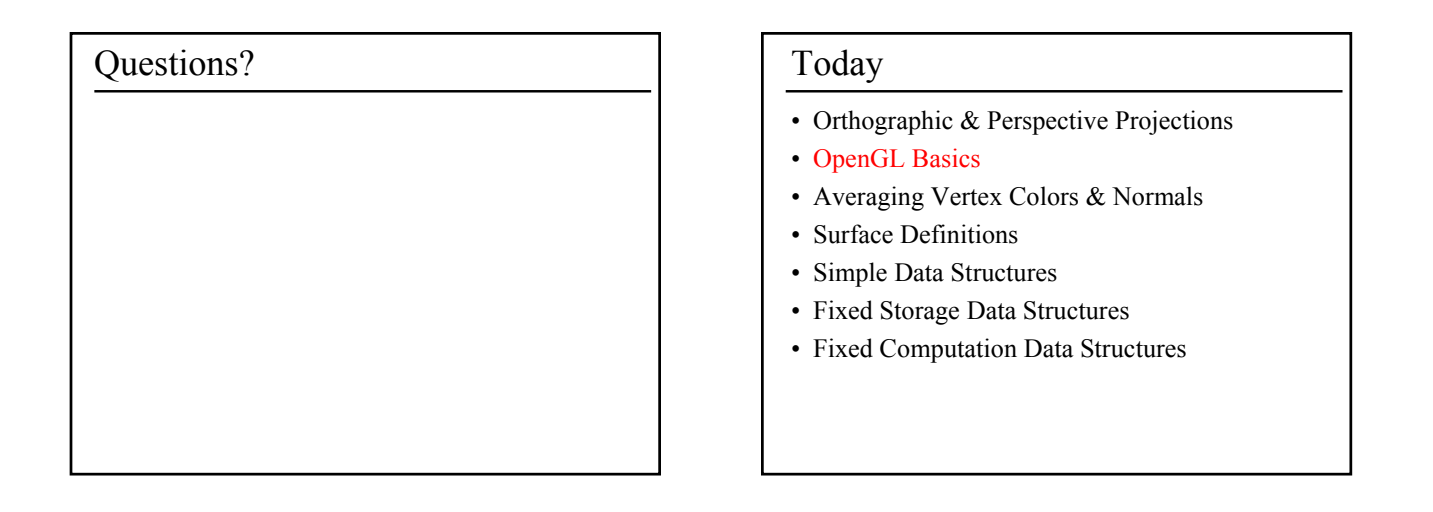

![](_page_1_Picture_3.jpeg)

![](_page_1_Figure_4.jpeg)

![](_page_2_Figure_0.jpeg)

![](_page_2_Picture_1.jpeg)

### Today

- Orthographic & Perspective Projections
- OpenGL Basics
- Averaging Vertex Colors & Normals
- Surface Definitions
- Simple Data Structures
- Fixed Storage Data Structures
- Fixed Computation Data Structures

### Color Interpolation

- Interpolate colors of the 3 vertices
- Linear interpolation, barycentric coordinates

![](_page_2_Picture_13.jpeg)

**glBegin(GL\_TRIANGLES); glColor3f(1.0,0.0,0.0); glVertex3f(…); glColor3f(0.0,1.0,0.0); glVertex3f(…); glColor3f(0.0,0.0,1.0); glVertex3f(…); glEnd();**

## glShadeModel (GL\_SMOOTH);

### • From OpenGL Reference Manual:

- Smooth shading, the default, causes the computed colors of vertices to be interpolated as the primitive is rasterized, typically assigning different colors to each resulting pixel fragment.
- Flat shading selects the computed color of just one vertex and assigns it to all the pixel fragments generated by rasterizing a single primitive.
- In either case, the computed color of a vertex is the result of lighting if lighting is enabled, or it is the current color at the time the vertex was specified if lighting is disabled.

![](_page_2_Figure_20.jpeg)

![](_page_3_Picture_0.jpeg)

![](_page_3_Figure_1.jpeg)

- Orthographic & Perspective Projections
- OpenGL Basics
- Averaging Vertex Colors & Normals
- Surface Definitions
	- Well-Formed Surfaces
	- Orientable Surfaces
	- Computational Complexity
- Simple Data Structures
- Fixed Storage Data Structures
- Fixed Computation Data Structures

![](_page_3_Figure_13.jpeg)

![](_page_3_Figure_14.jpeg)

![](_page_3_Figure_15.jpeg)

### Computational Complexity

- Access Time
	- linear, constant time average case, or constant time? – requires loops/recursion/if ?
- Memory
	- variable size arrays or constant size?
- Maintenance
	- ease of editing
	- ensuring consistency

# Questions?

- Orthographic & Perspective Projections
- OpenGL Basics
- Averaging Vertex Colors & Normals
- Surface Definitions
- Simple Data Structures
	- List of Polygons
	- List of Edges
	- List of Unique Vertices & Indexed Faces:
	- Simple Adjacency Data Structure
- Fixed Storage Data Structures
- Fixed Computation Data Structures

![](_page_4_Picture_21.jpeg)

![](_page_4_Figure_22.jpeg)

![](_page_4_Figure_23.jpeg)

![](_page_5_Figure_0.jpeg)

### Mesh Data

- So, in addition to:
	- Geometric Information (position)
	- Attribute Information (color, texture, temperature, population density, etc.)
- Let's store:
	- Topological Information (adjacency, connectivity)

![](_page_5_Figure_7.jpeg)

![](_page_5_Picture_184.jpeg)

- Orthographic & Perspective Projections
- OpenGL Basics
- Averaging Vertex Colors & Normals
- Surface Definitions
- Simple Data Structures
- Fixed Storage Data Structures – Winged Edge (Baumgart, 1975)
- Fixed Computation Data Structures

![](_page_5_Figure_17.jpeg)

### Questions? and Today

- Orthographic & Perspective Projections
- OpenGL Basics
- Averaging Vertex Colors & Normals
- Surface Definitions
- Simple Data Structures
- Fixed Storage Data Structures
- Fixed Computation Data Structures
	- HalfEdge (Eastman, 1982)
	- SplitEdge
	- Corner
	- QuadEdge (Guibas and Stolfi, 1985)
	- FacetEdge (Dobkin and Laszlo, 1987)

![](_page_6_Figure_14.jpeg)

![](_page_6_Figure_15.jpeg)

### HalfEdge (Eastman, 1982)

• Loop around a Face:

- HalfEdgeMesh::FaceLoop(HalfEdge \*HE) { HalfEdge \*loop = HE; do { loop = loop->Next;  $}$  while (loop != HE);
- }

}

### • Loop around a Vertex:

- HalfEdgeMesh::VertexLoop(HalfEdge \*HE) { HalfEdge \*loop = HE; do { loop = loop->Next->Sym;
	- } while (loop != HE);
	-

### HalfEdge (Eastman, 1982)

- Data Structure Size?
- Fixed • Data:
	- geometric information stored at Vertices
- attribute information in Vertices, HalfEdges, and/or Faces
- topological information in HalfEdges only!
- Orientable surfaces only (no Mobius Strips!)
- Local consistency everywhere implies global consistency
- Time Complexity? linear in the amount of information gathered

![](_page_7_Figure_0.jpeg)

![](_page_7_Figure_1.jpeg)

![](_page_7_Figure_2.jpeg)

![](_page_7_Figure_3.jpeg)

![](_page_7_Figure_4.jpeg)

![](_page_8_Figure_0.jpeg)

![](_page_8_Figure_1.jpeg)

![](_page_8_Figure_2.jpeg)

![](_page_8_Figure_3.jpeg)

![](_page_8_Figure_4.jpeg)